<sub>Документ подписан простой э**МИНИСТЕРЕСТВ**О ТРАНСПОРТА РОССИЙСКОЙ ФЕДЕРАЦИИ</sub> **ФЕДЕРАЛЬНОЕ АГЕНТСТВО ЖЕЛЕЗНОДОРОЖНОГО ТРАНСПОРТА** Информация о владельце: ФИО: Гаранин Максие Адякственное бюджетное образовательное учреждение высшего образования <sup>Должность: Ректор**а марский госуларственный университет путей сообщения**</sup> Дата подписания: 14.03.2024 09:26:32 Уникальный программный ключ: 7708e3a47e66a8ee02711b298d7c78bd1e40bf88

# **МОДУЛЬ "КОММУНИКАЦИИ В ЦИФРОВОМ МИРЕ"**

## **Цифровые технологии иноязычной профессиональной коммуникации**

рабочая программа дисциплины (модуля)

Направление подготовки 09.04.02 Информационные системы и технологии Направленность (профиль) Корпоративные информационные системы

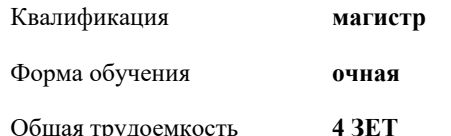

Виды контроля в семестрах:

экзамены 1

**Распределение часов дисциплины по семестрам**

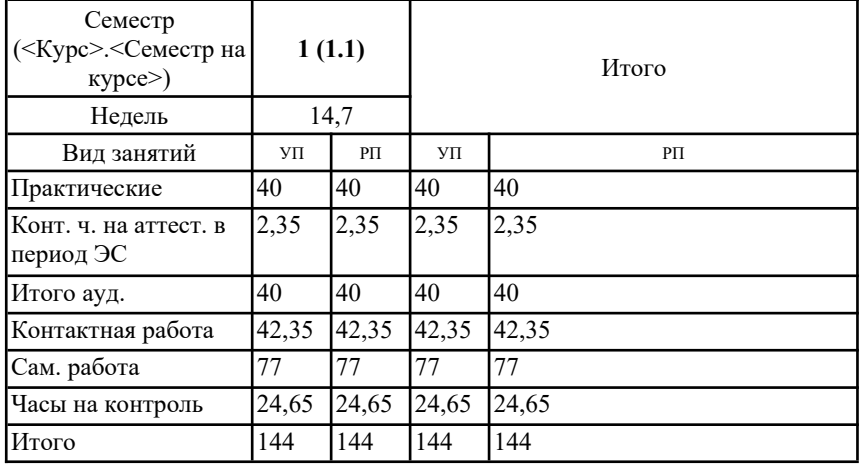

Рабочая программа дисциплины **Цифровые технологии иноязычной профессиональной коммуникации**

разработана в соответствии с ФГОС ВО:

Федеральный государственный образовательный стандарт высшего образования - магистратура по направлению подготовки 09.04.02 Информационные системы и технологии (приказ Минобрнауки России от 19.09.2017 г. № 917)

составлена на основании учебного плана: 09.04.02-22-1-ИСТмКИС.plm.plx Направление подготовки 09.04.02 Информационные системы и технологии Направленность (профиль) Корпоративные информационные системы

Рабочая программа одобрена на заседании кафедры **Лингвистика**

Зав. кафедрой д.ф.н., профессор Халиков Магомед Магомедович

#### **1. ЦЕЛИ ОСВОЕНИЯ ДИСЦИПЛИНЫ (МОДУЛЯ)**

1.1 Целями освоения дисциплины «Цифровые технологии иноязычной профессиональной коммуникации» является повышение исходного уровня владения иностранным языком, достигнутого на предыдущей ступени образования; овладение обучающимися необходимым и достаточным уровнем коммуникативной компетенции для решения социально-коммуникативных задач в различных областях бытовой, культурной, профессиональной и научной деятельности при общении с зарубежными партнерами; совершенствование лингвистической подготовки для дальнейшего самообразования.

## **2. МЕСТО ДИСЦИПЛИНЫ (МОДУЛЯ) В СТРУКТУРЕ ОБРАЗОВАТЕЛЬНОЙ ПРОГРАММЫ**

Цикл (раздел) ОП: Б1.О.03.02

### **3. КОМПЕТЕНЦИИ ОБУЧАЮЩЕГОСЯ, ФОРМИРУЕМЫЕ В РЕЗУЛЬТАТЕ ОСВОЕНИЯ ДИСЦИПЛИНЫ (МОДУЛЯ)**

ОПК-3 Способен анализировать профессиональную информацию, выделять в ней главное, структурировать, оформлять и представлять в виде аналитических обзоров с обоснованными выводами и рекомендациями

ОПК-3.1 Анализирует профессиональную информацию, выделяет в ней главное, структурирует, оформляет и представляет в виде аналитических обзоров

ОПК-3.2 Готовит научные доклады, публикации и аналитические обзоры с обоснованными выводами и рекомендациями

УК-4 Способен применять современные коммуникативные технологии, в том числе на иностранном(ых) языке(ах), для академического и профессионального взаимодействия

УК-4.1 Осуществляет академическое и деловое взаимодействие в различных жанрах и формах с использованием современных коммуникативных технологий

УК-4.2 Применяет современные коммуникативные технологии для профессионального взаимодействия на русском и иностранном(ых) языке(ах)

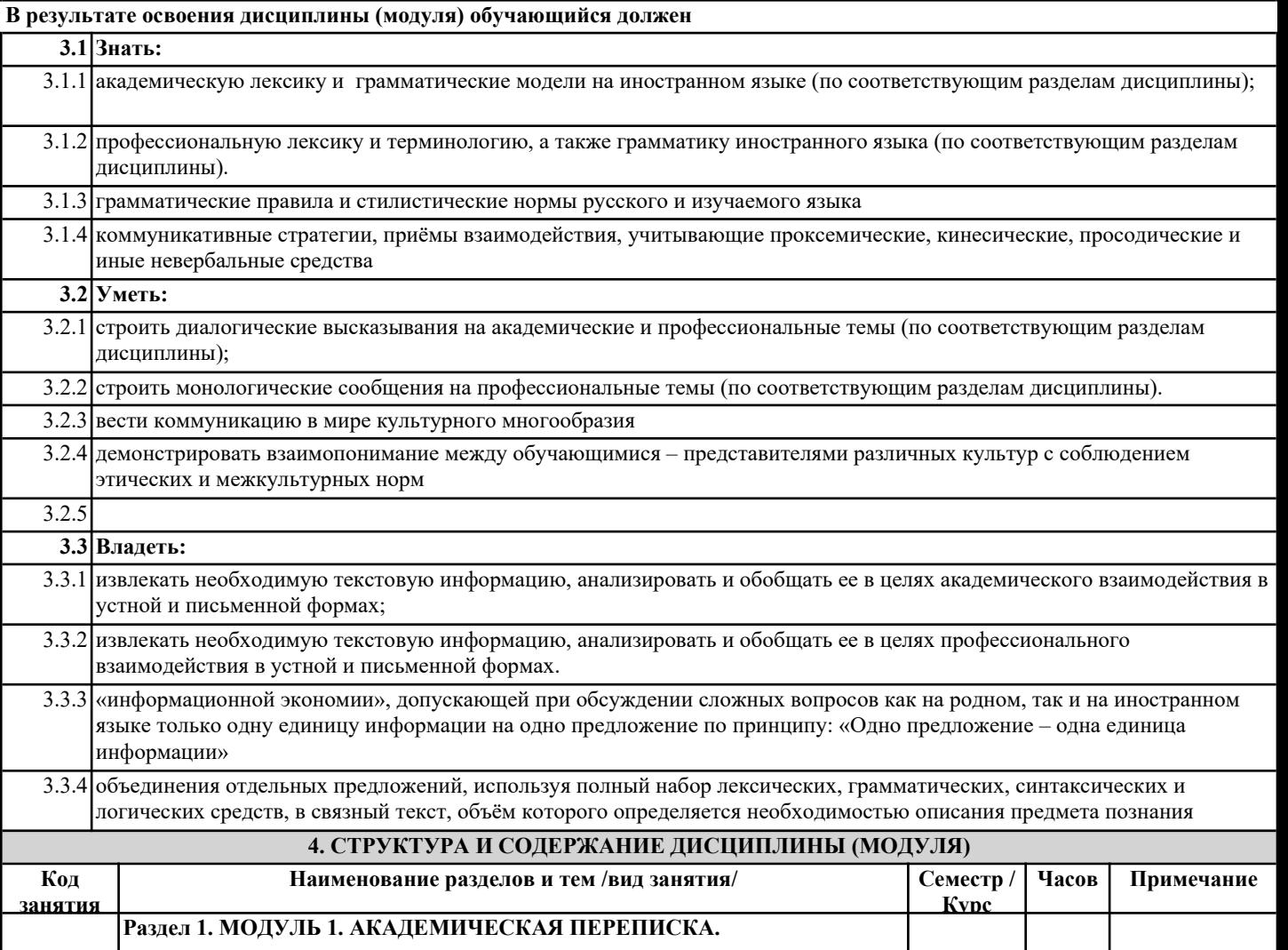

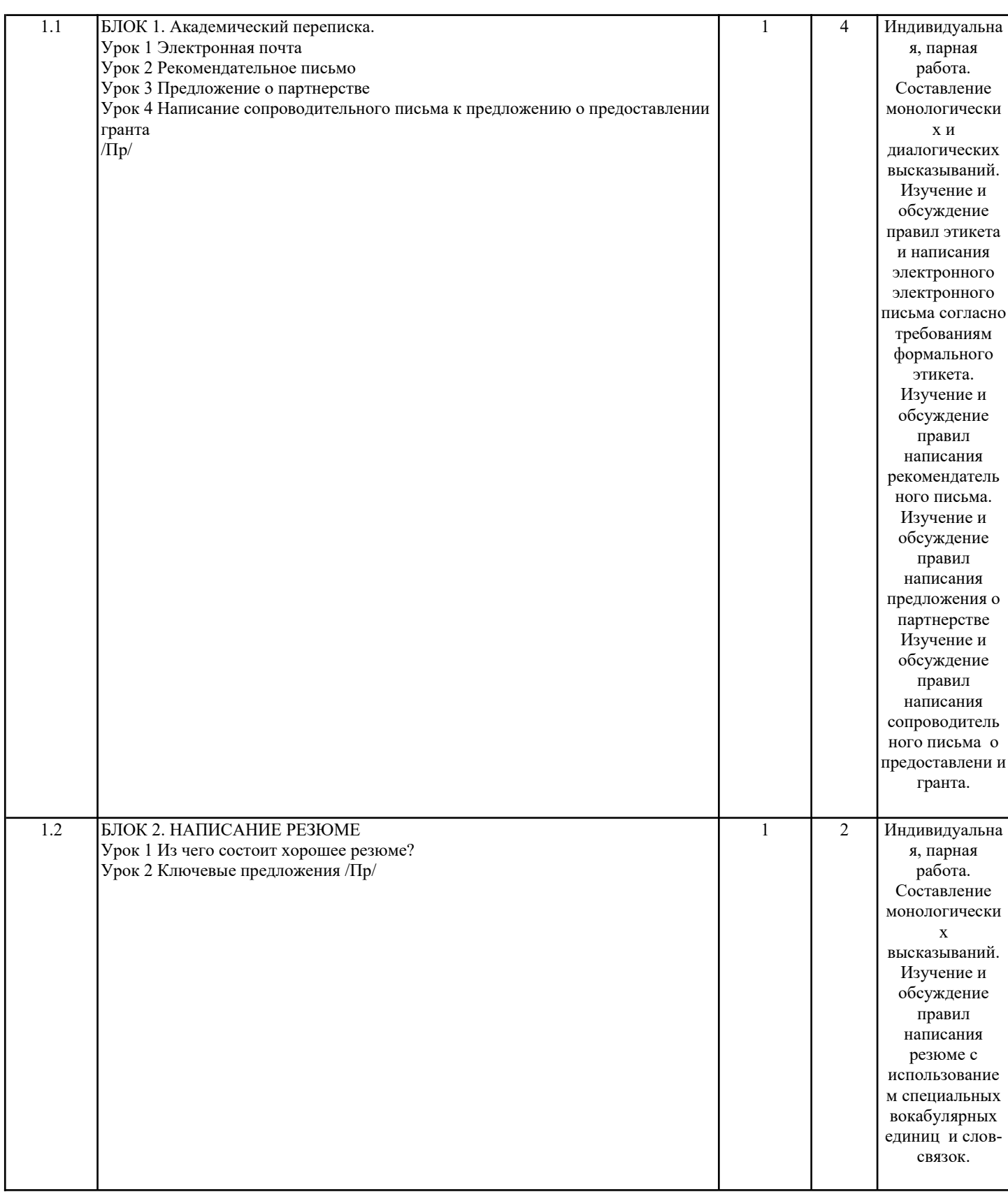

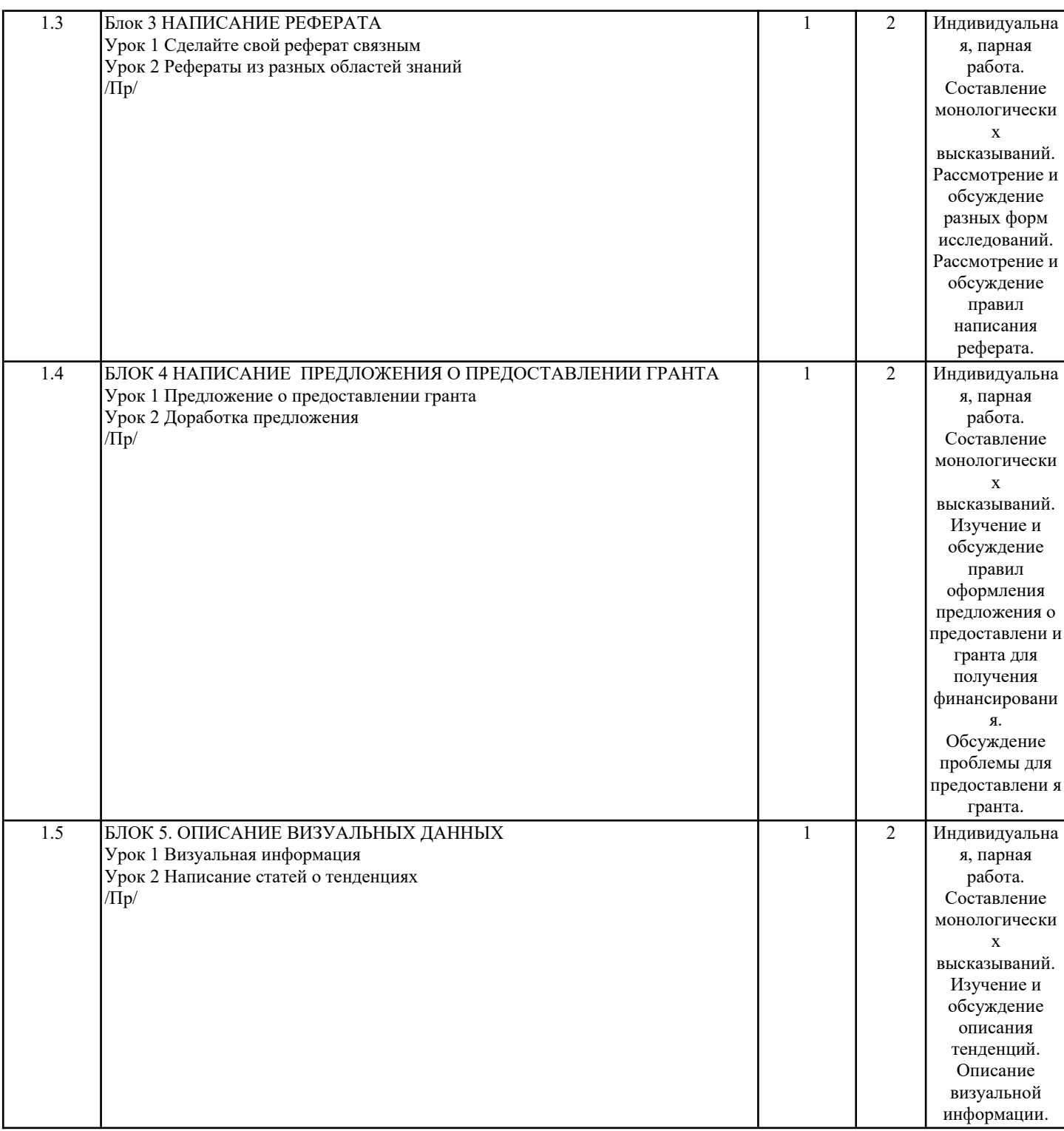

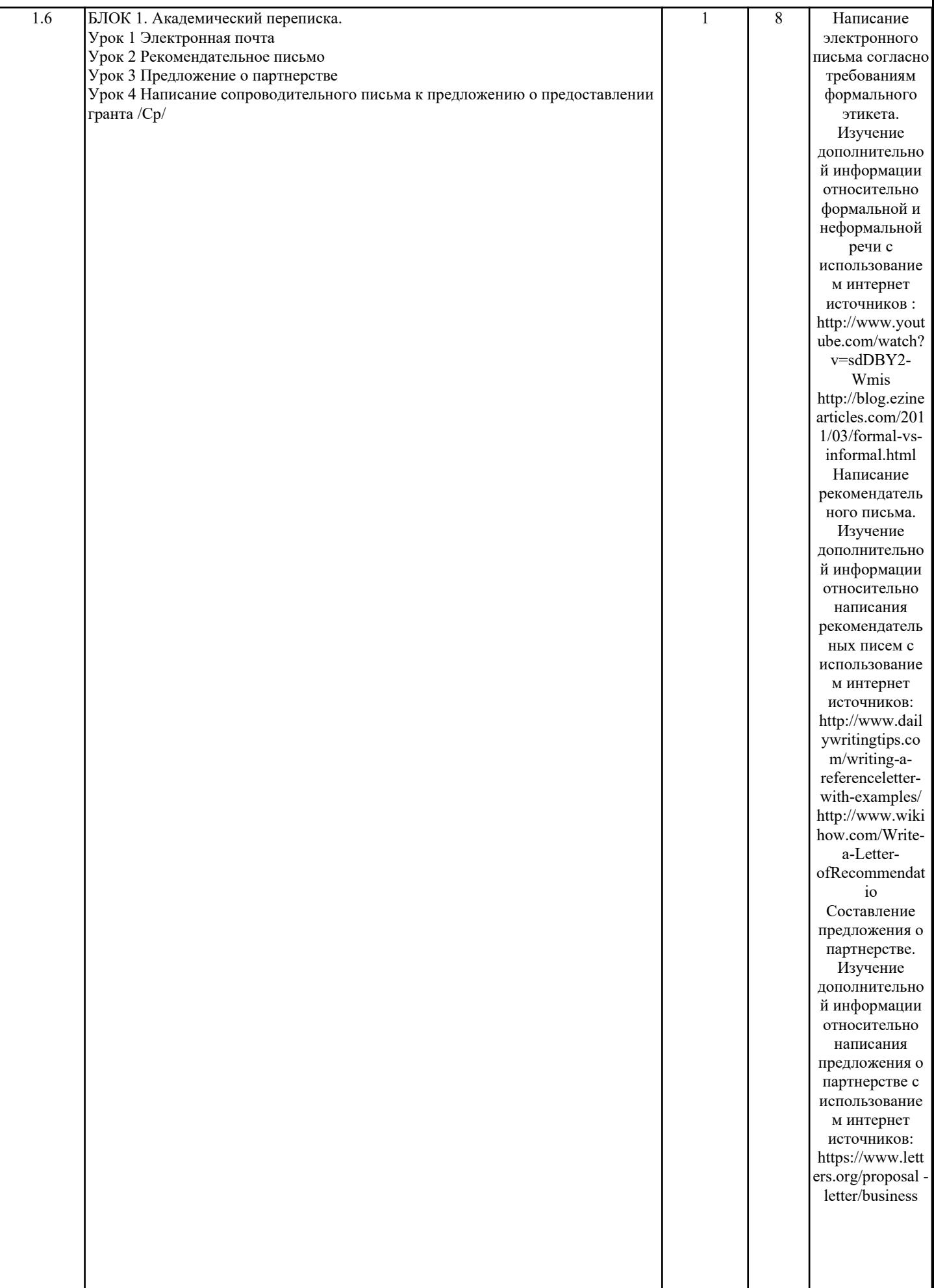

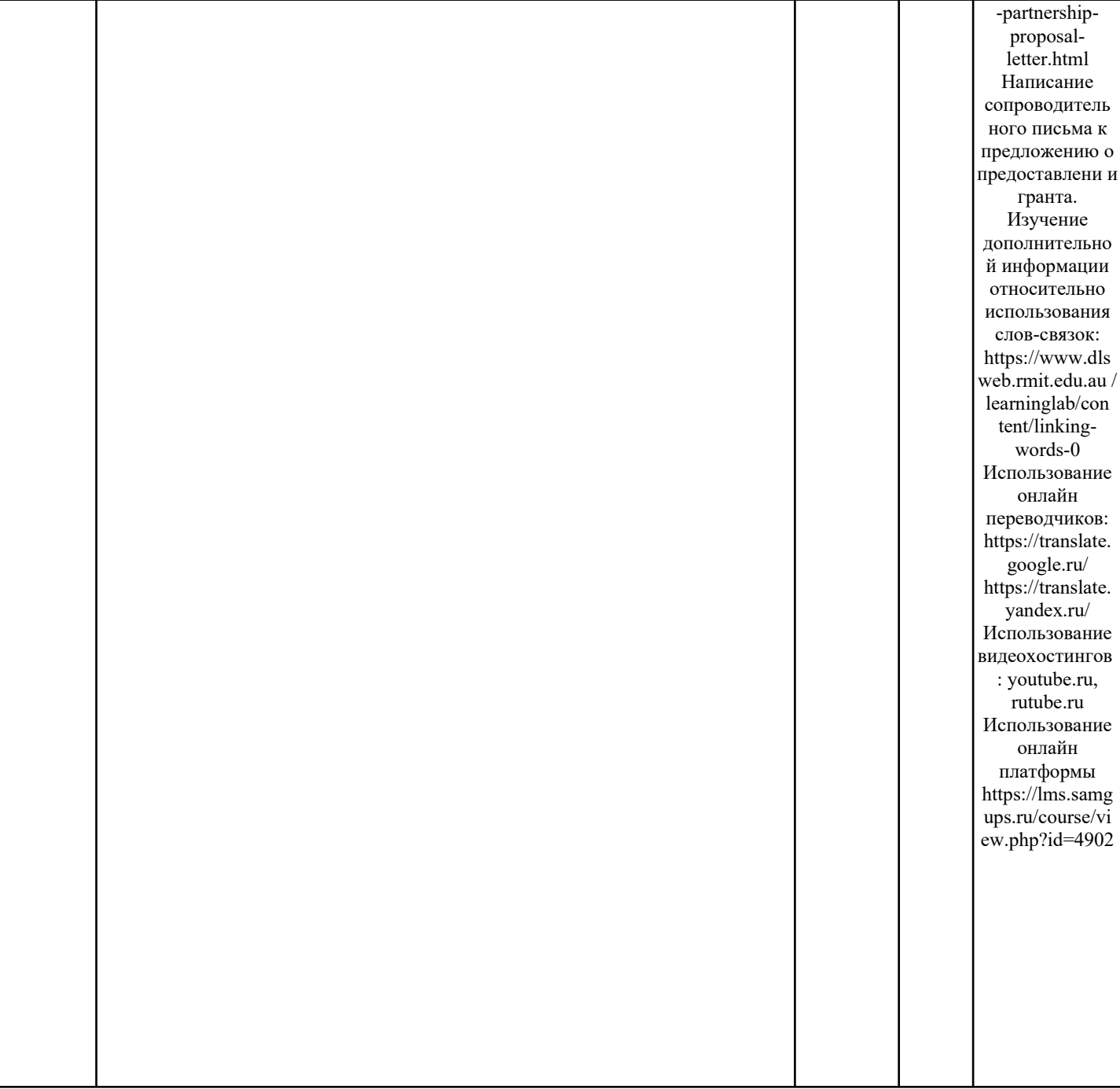

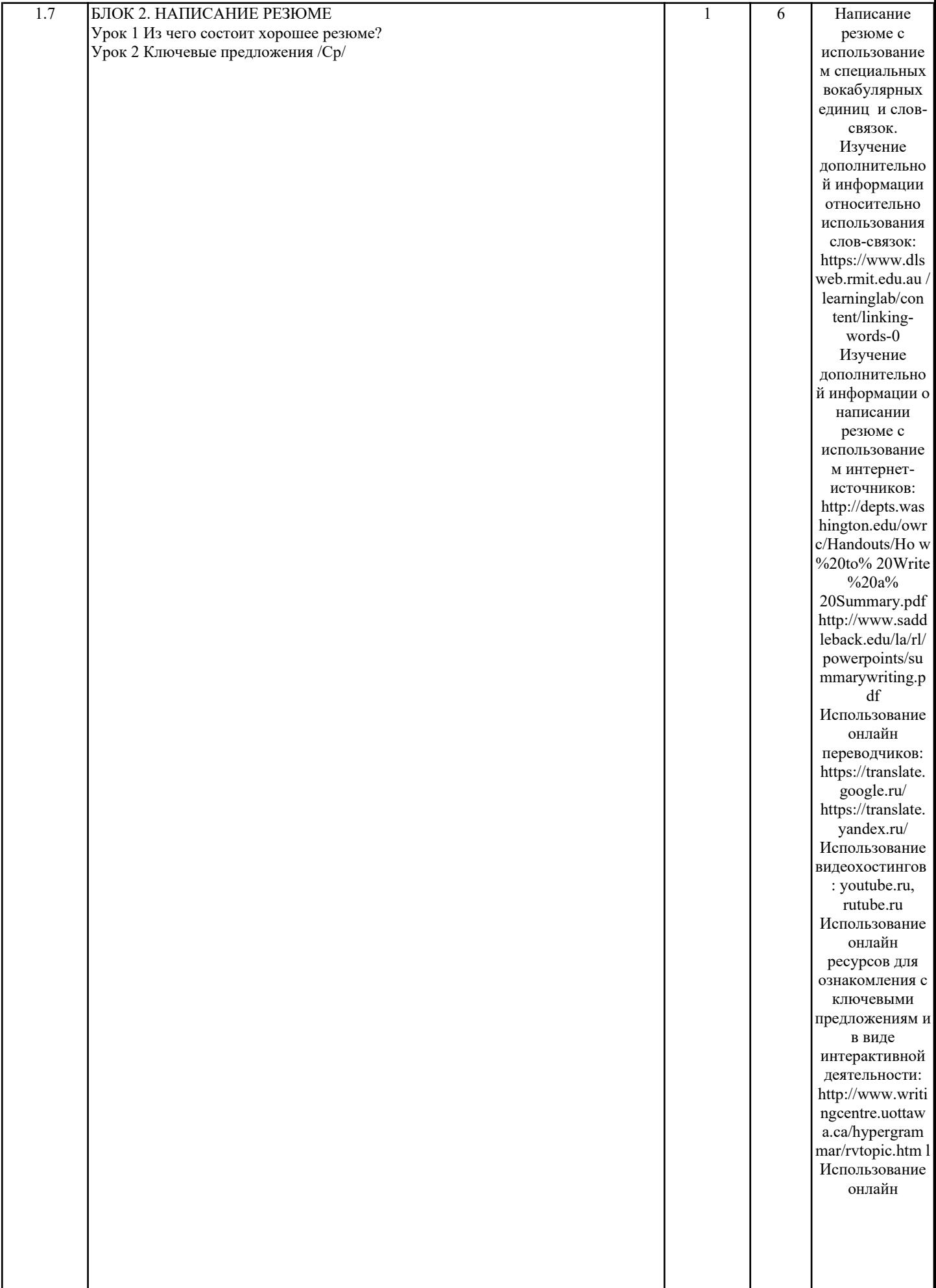

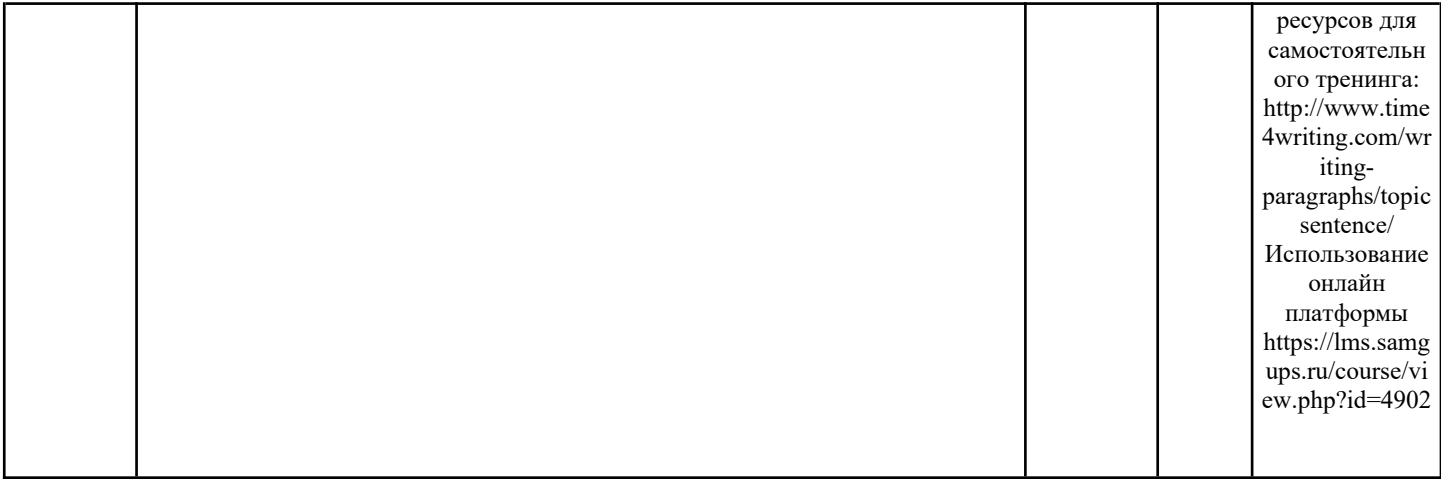

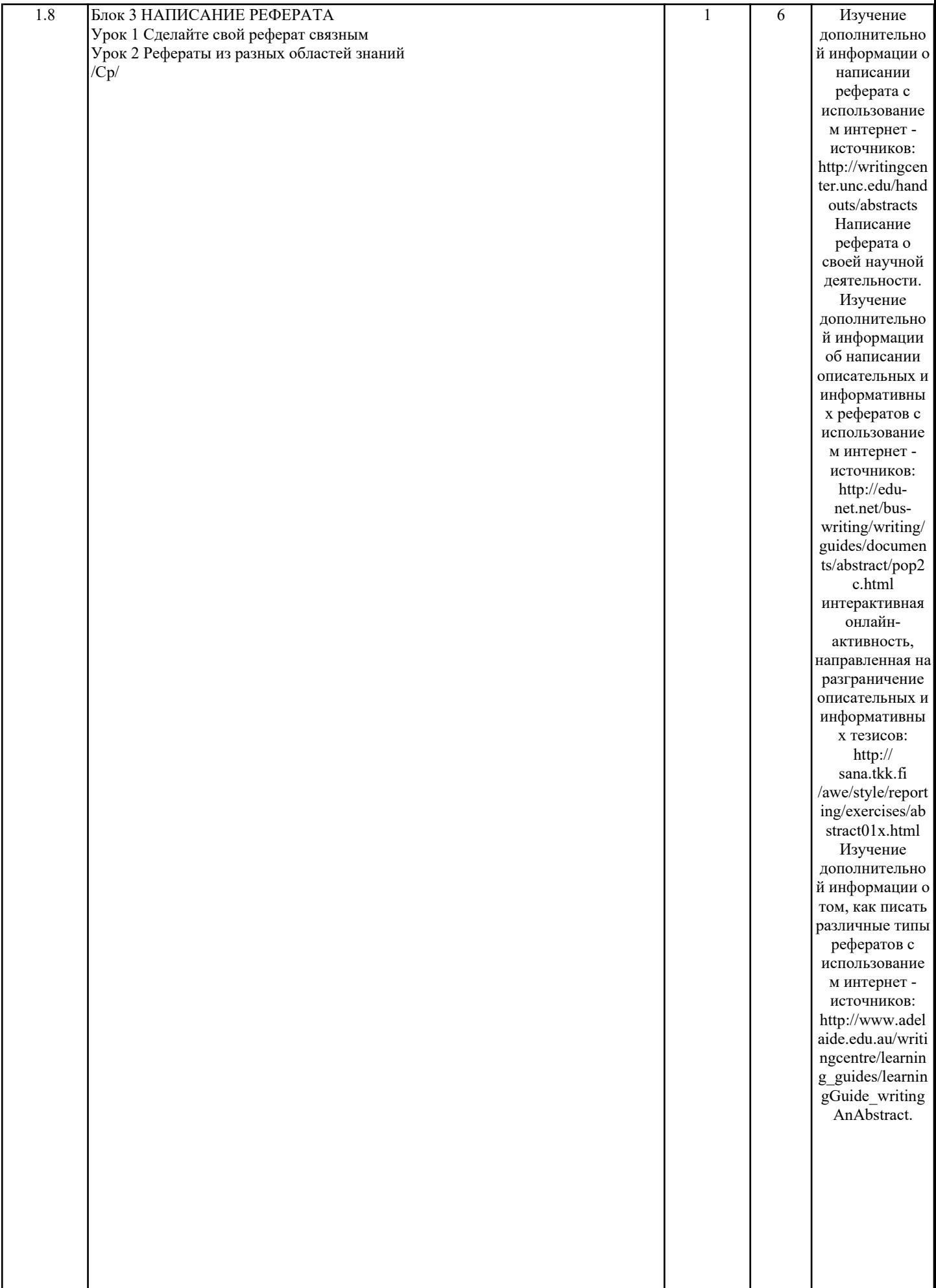

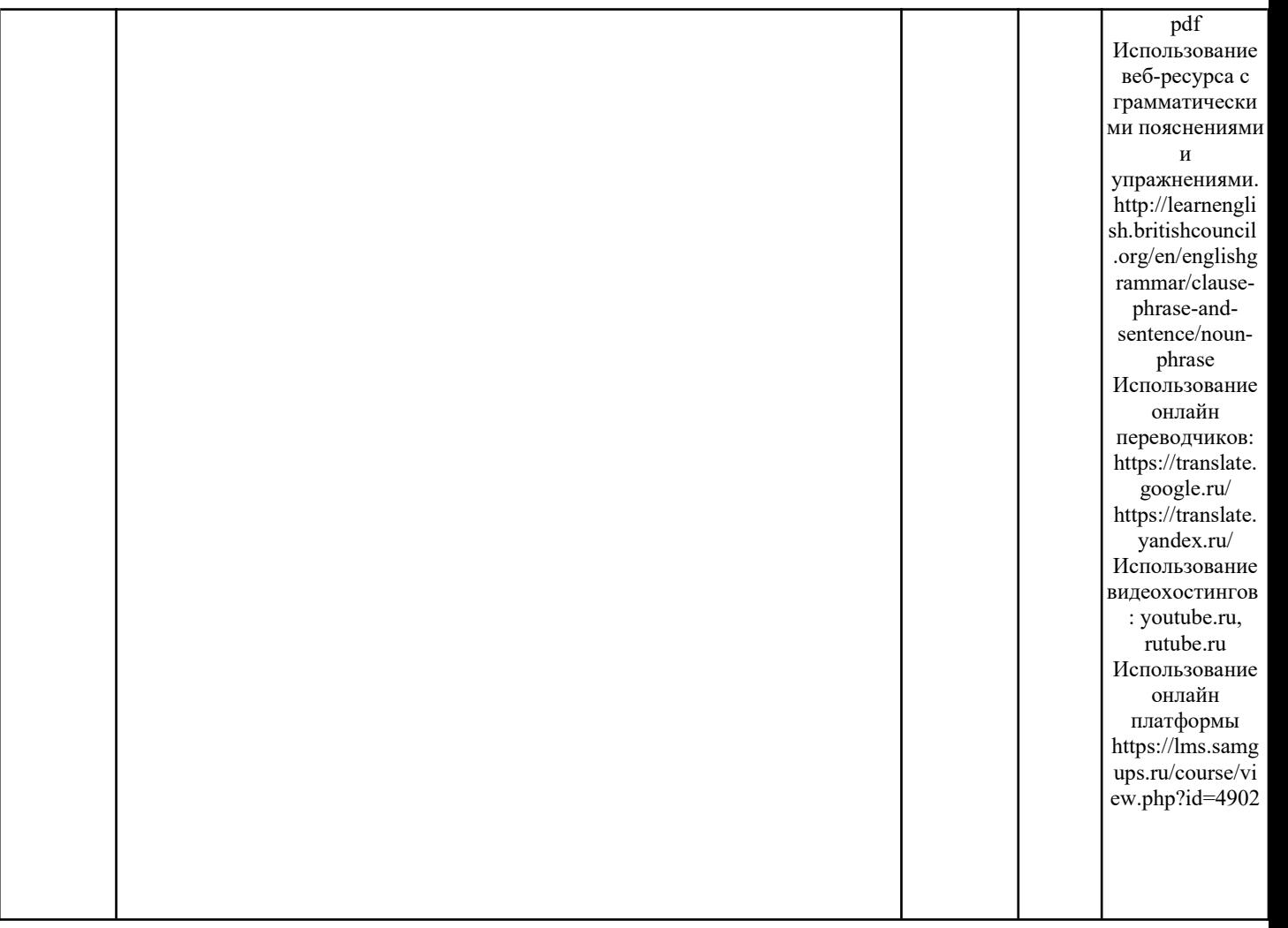

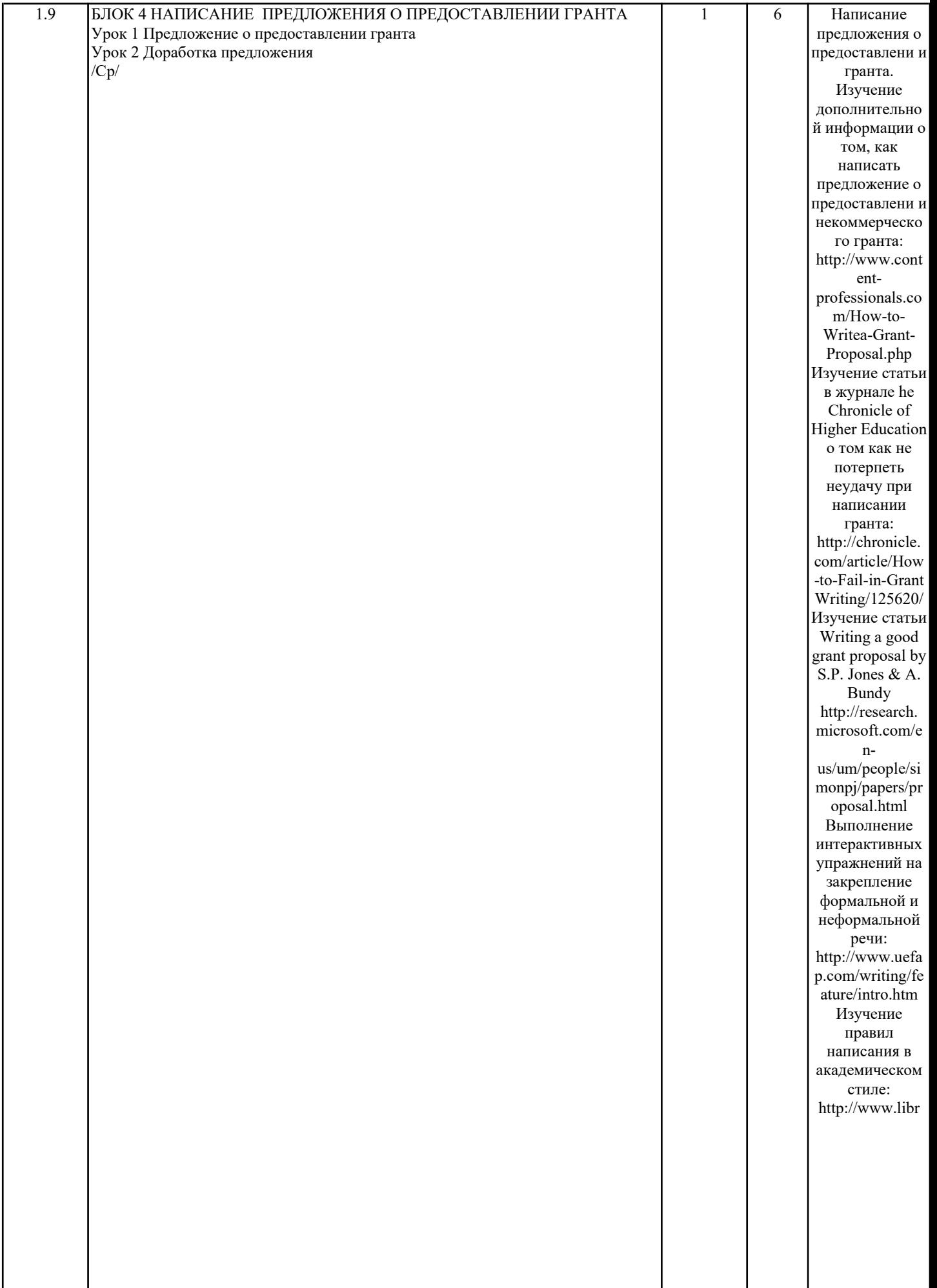

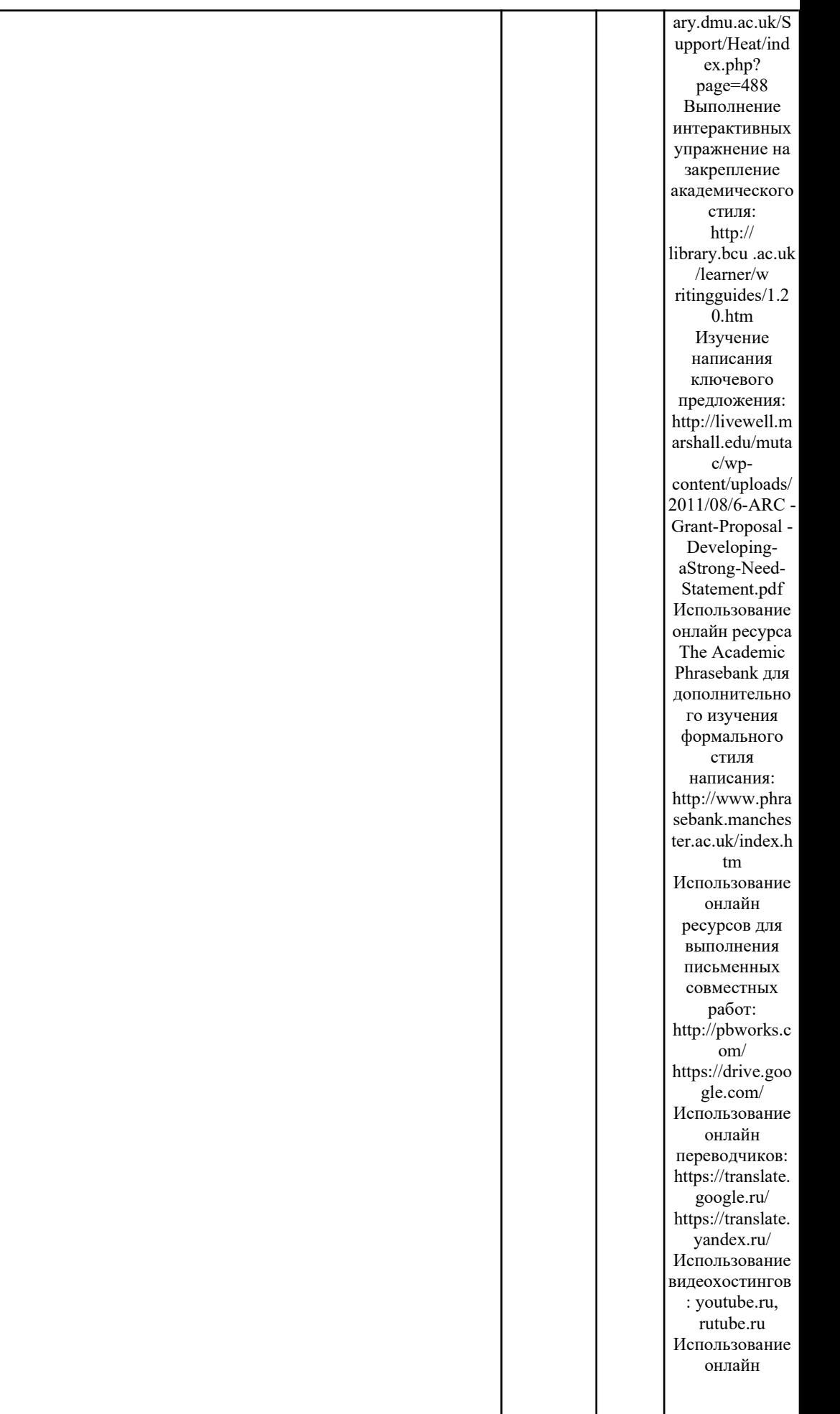

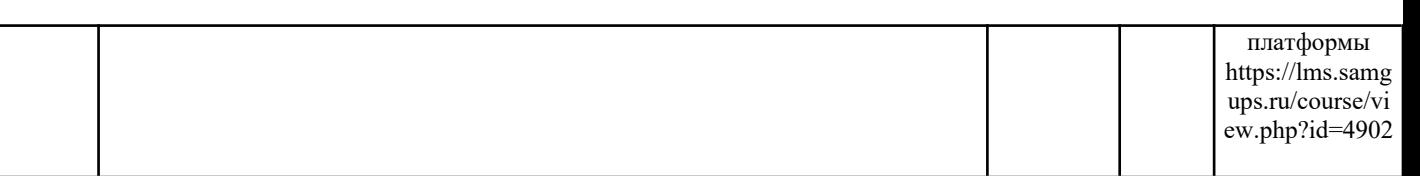

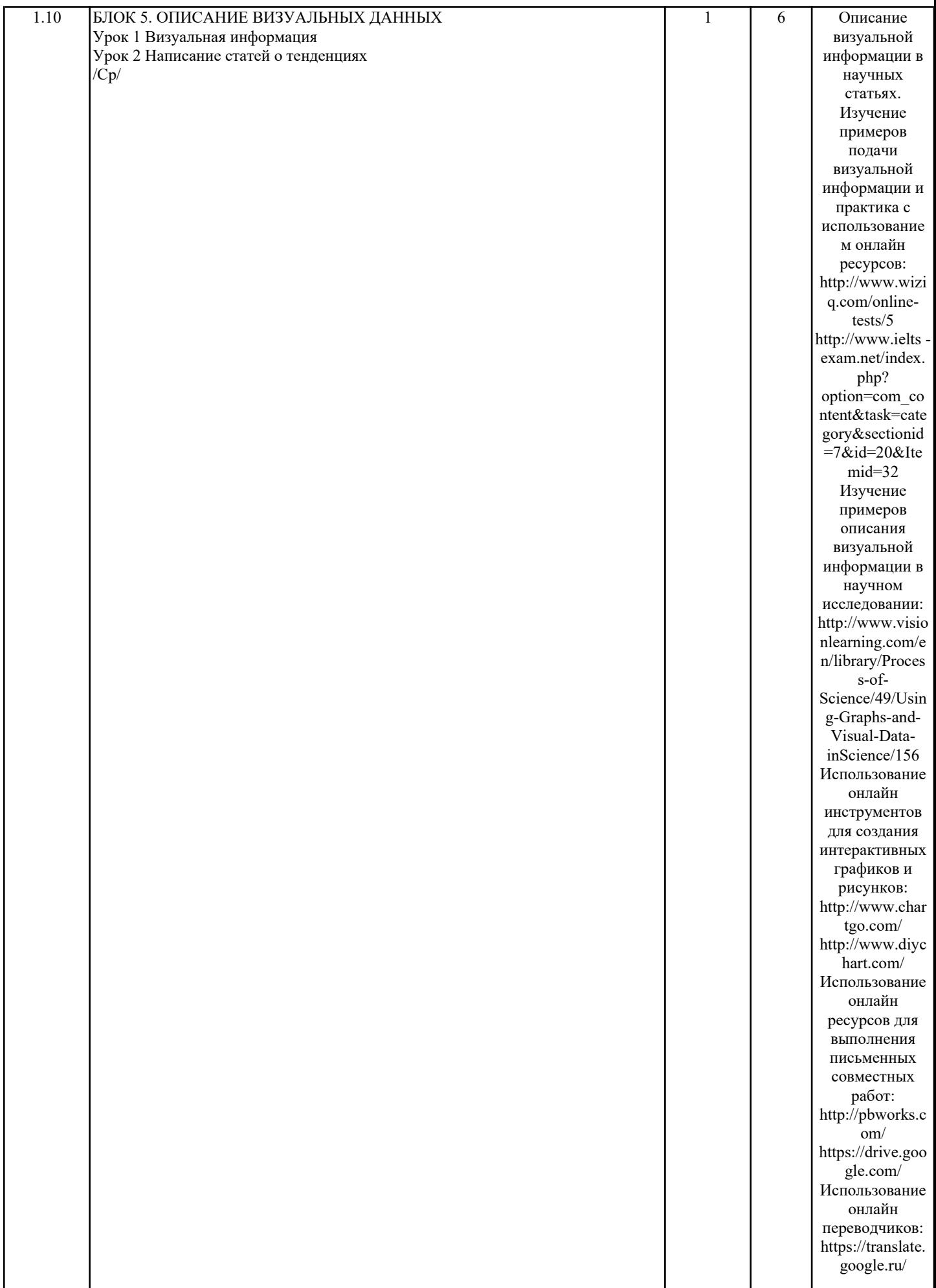

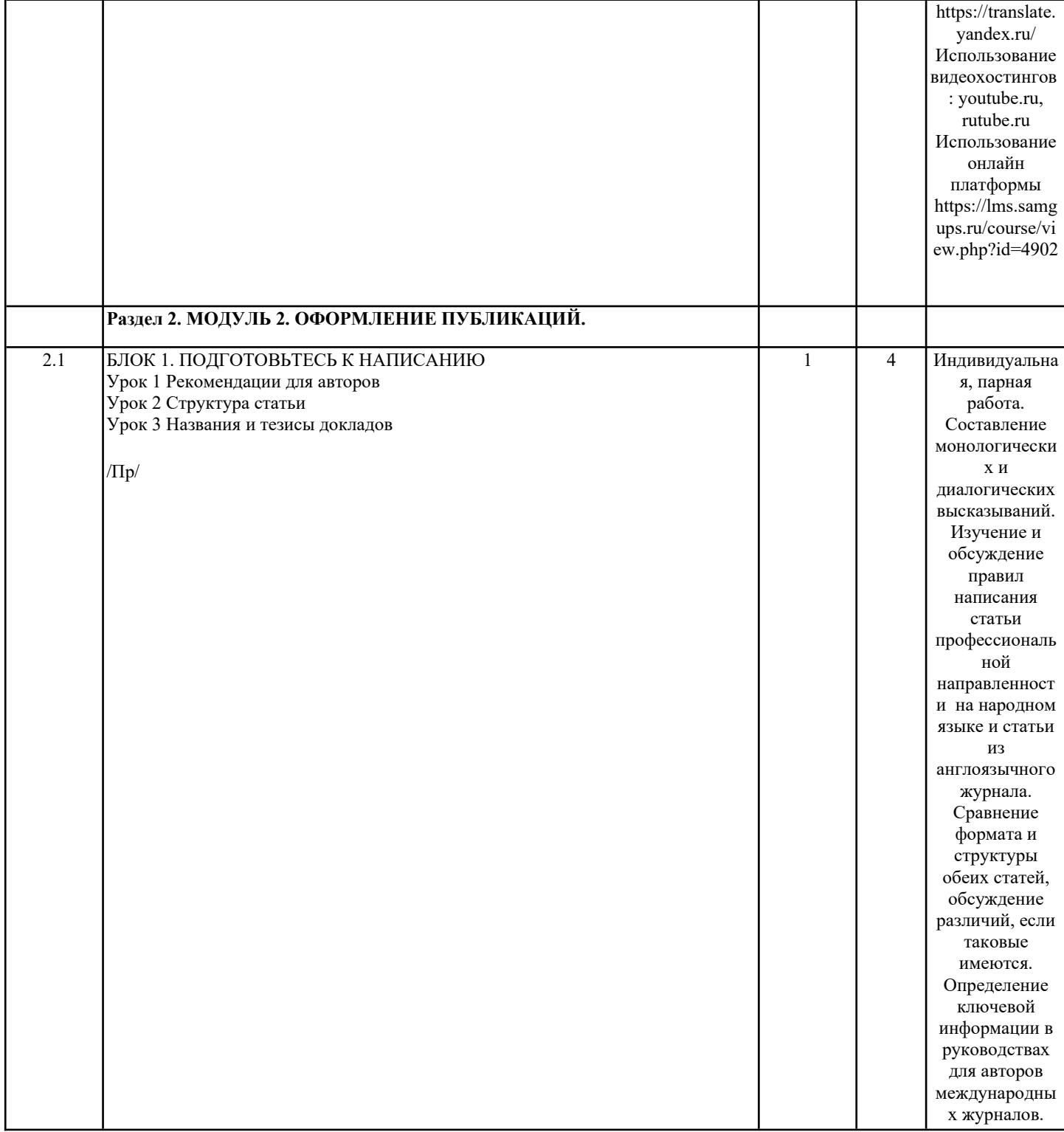

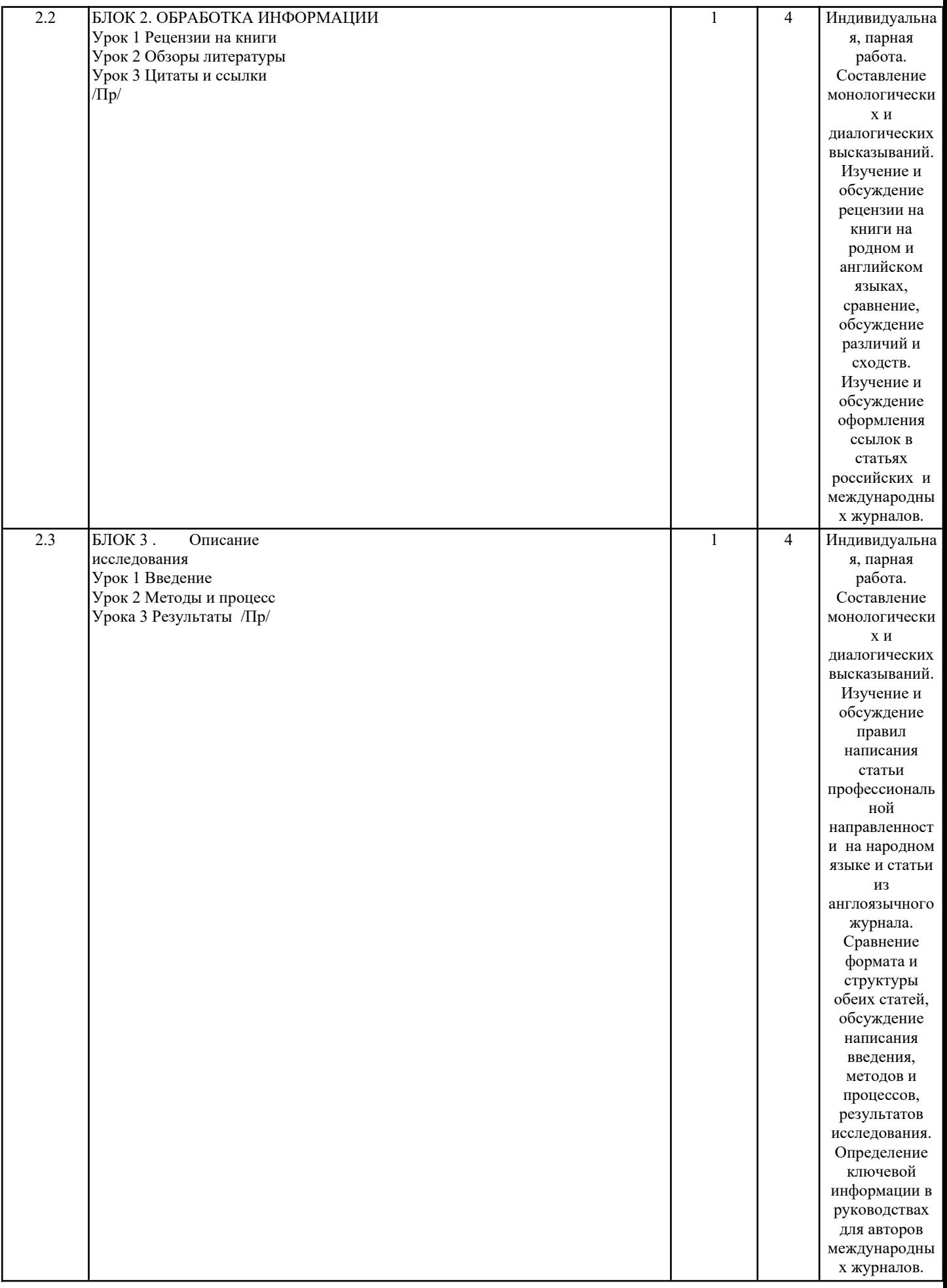

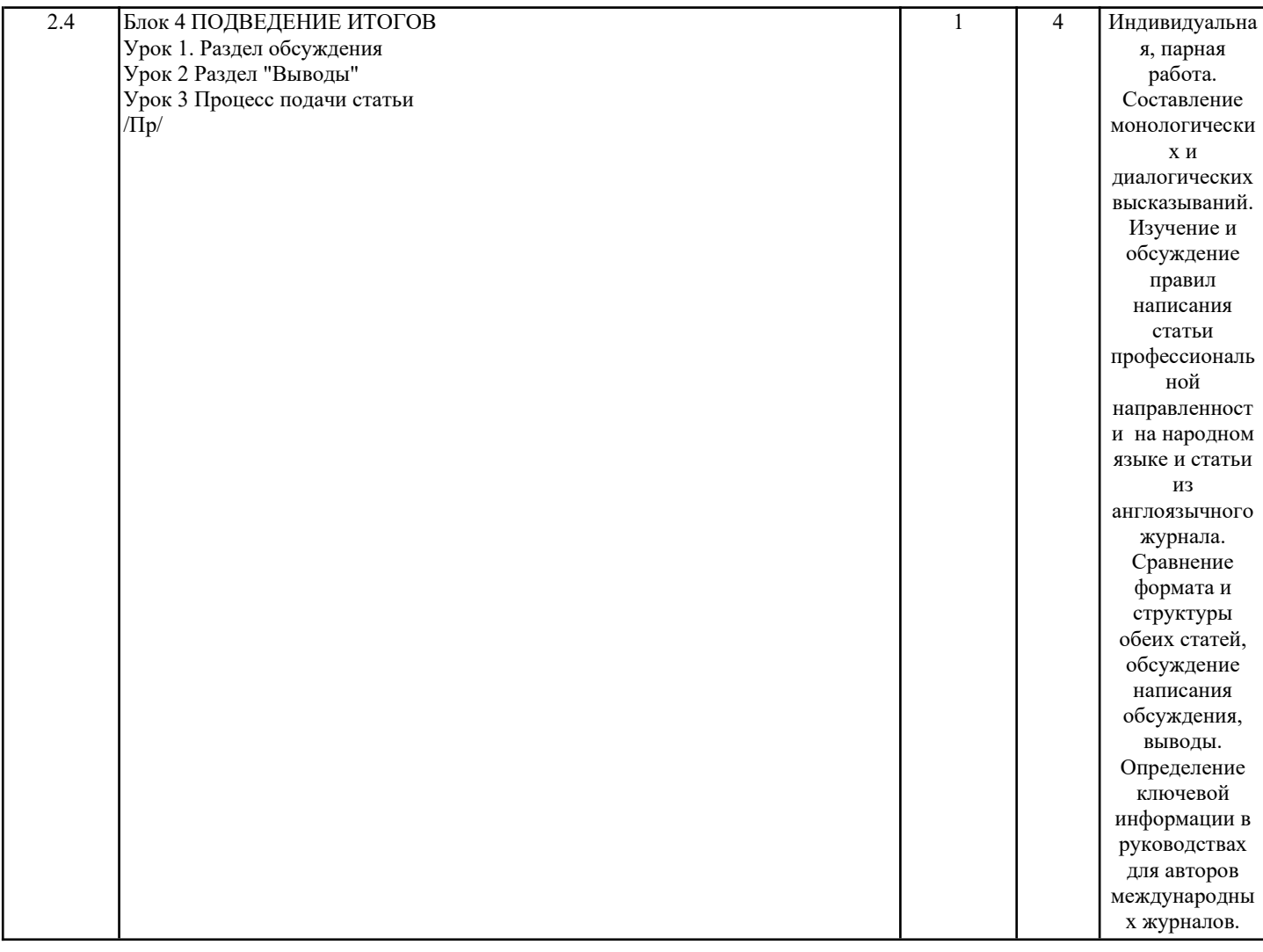

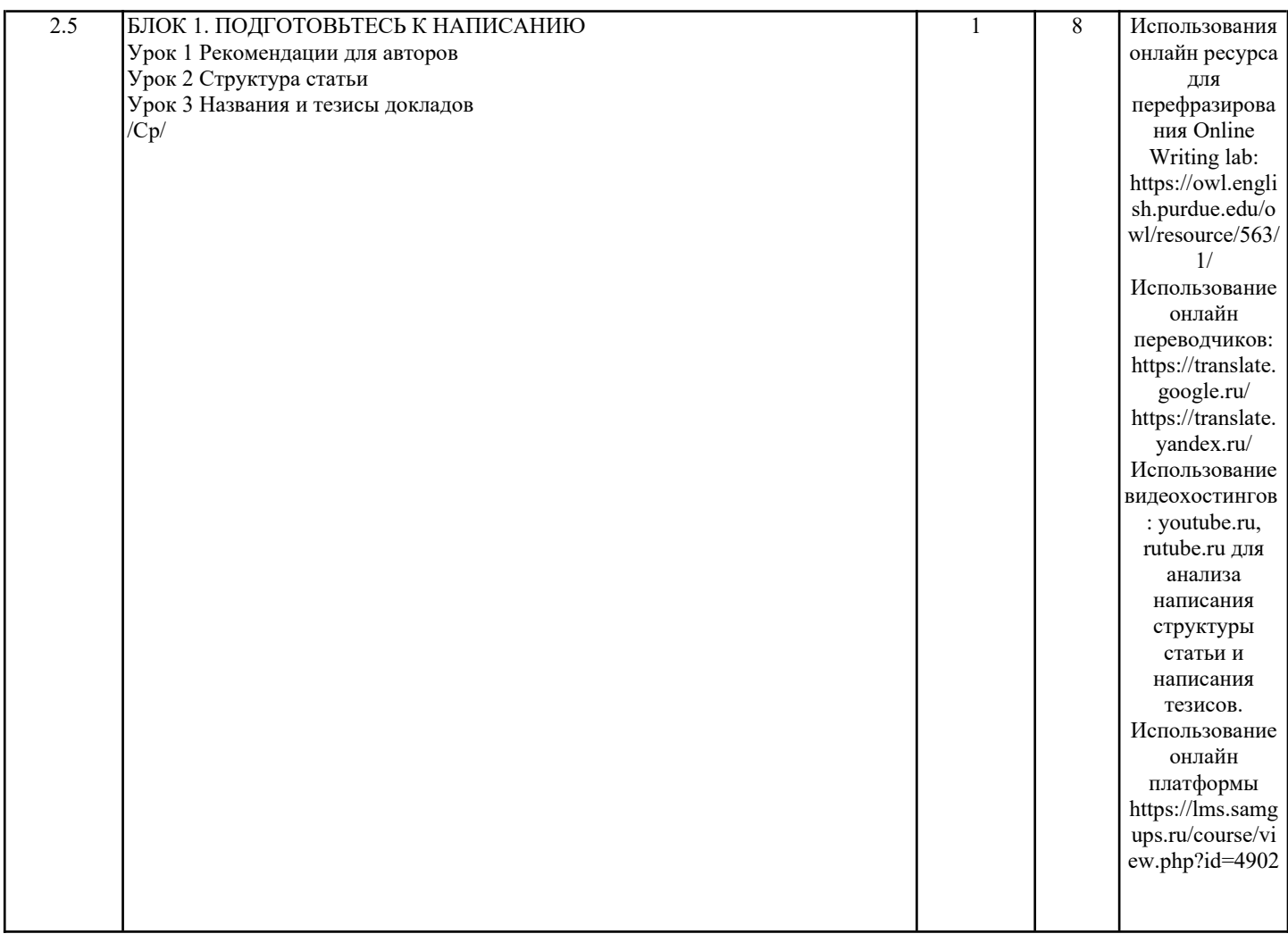

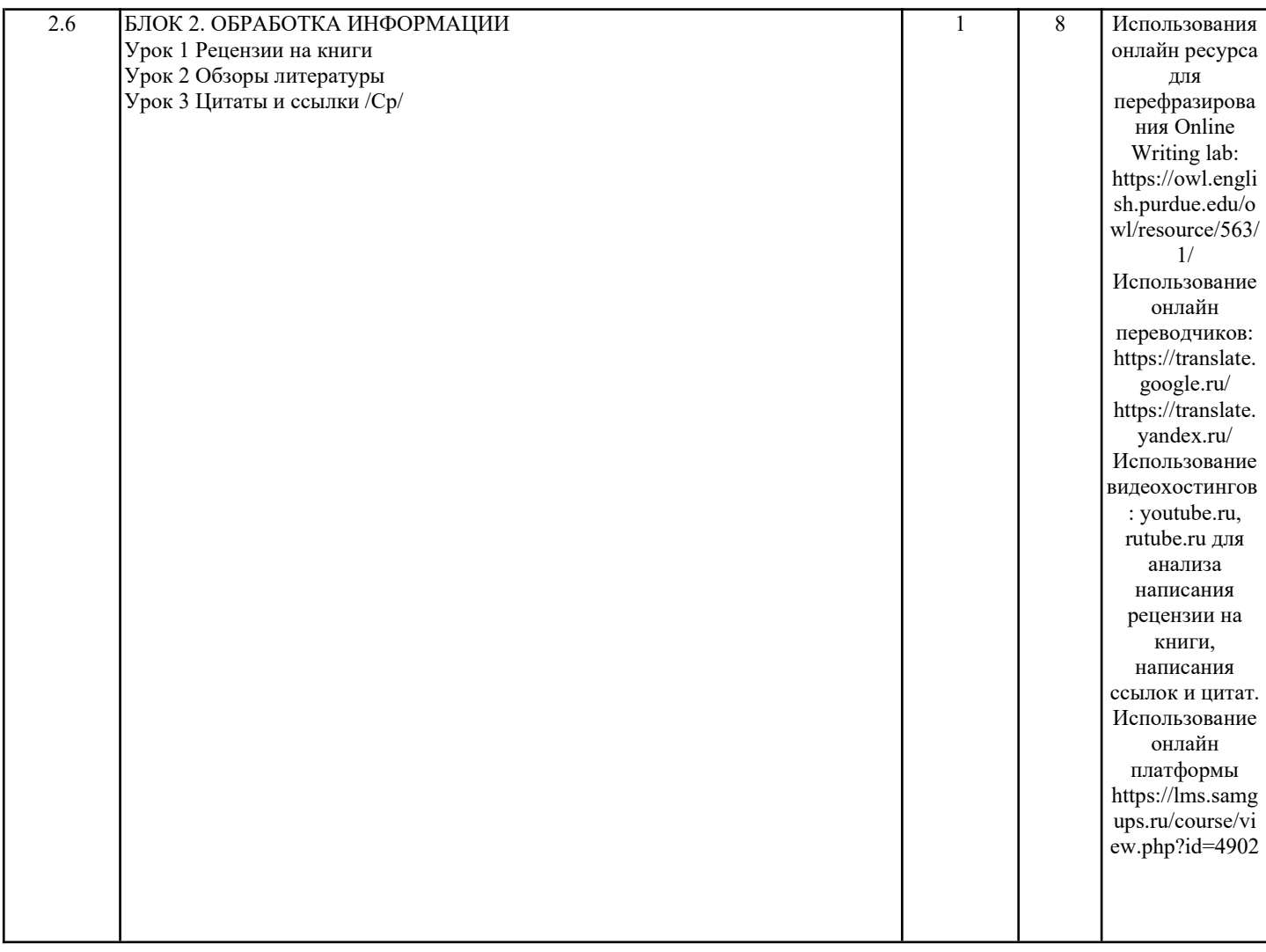

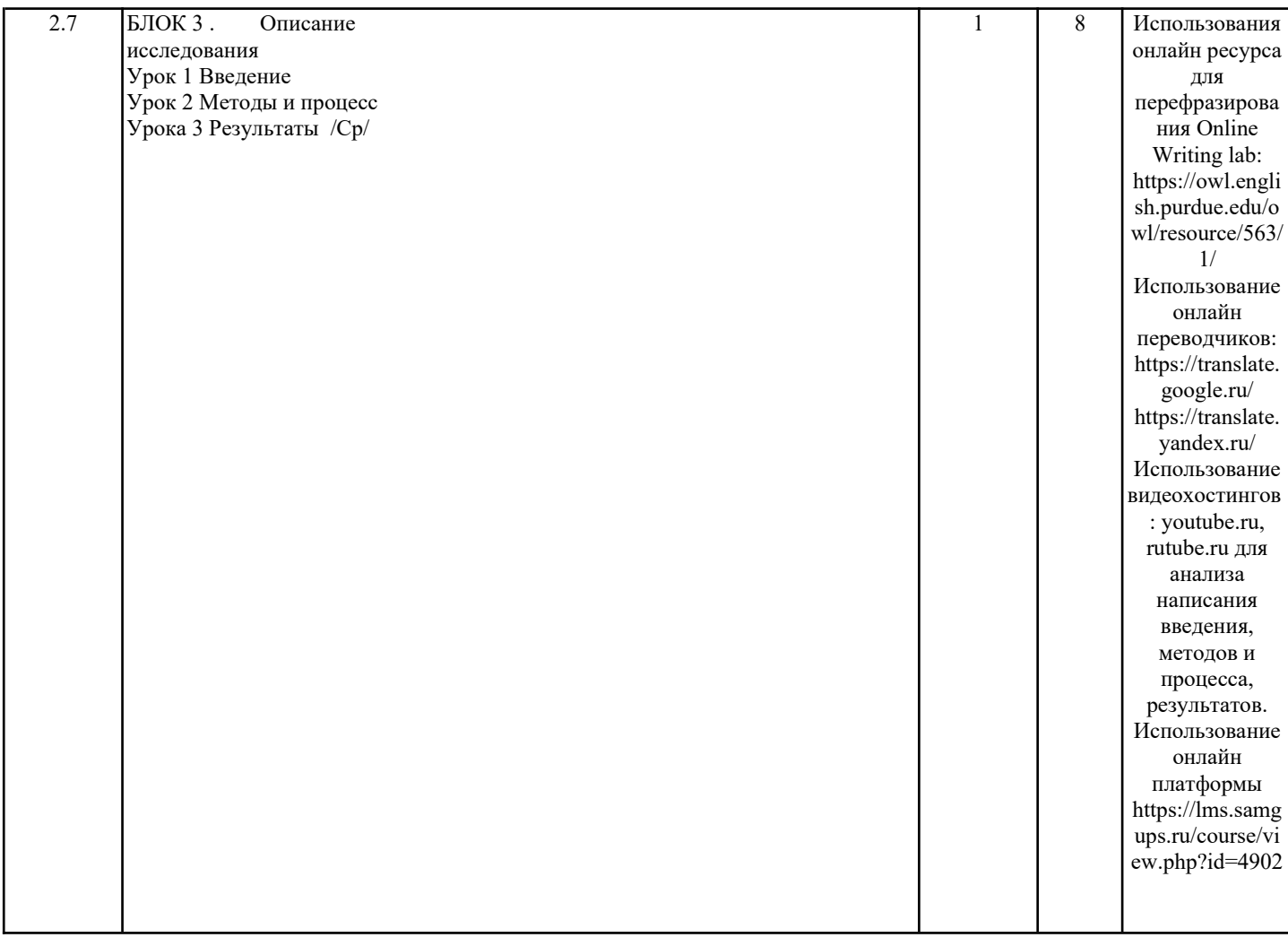

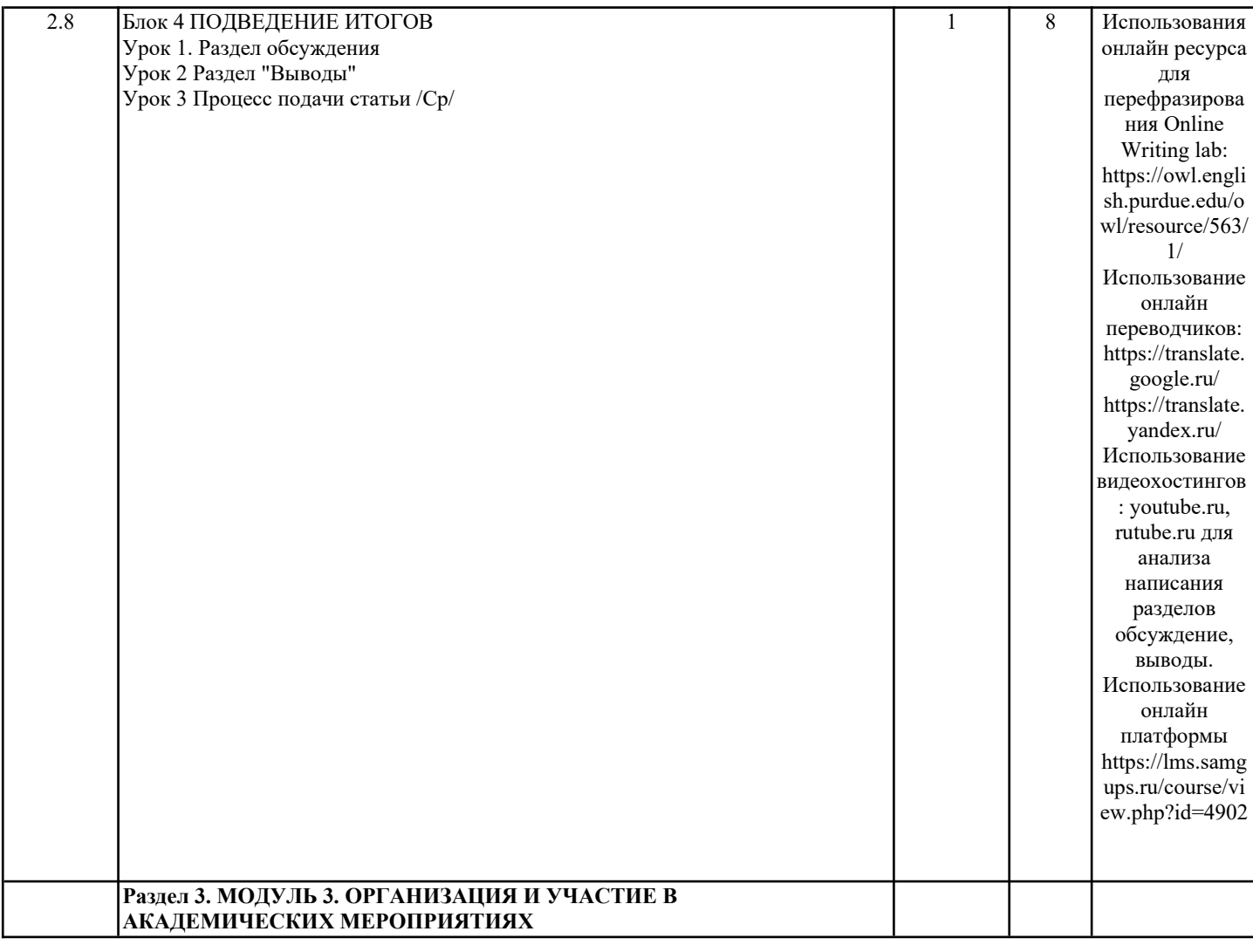

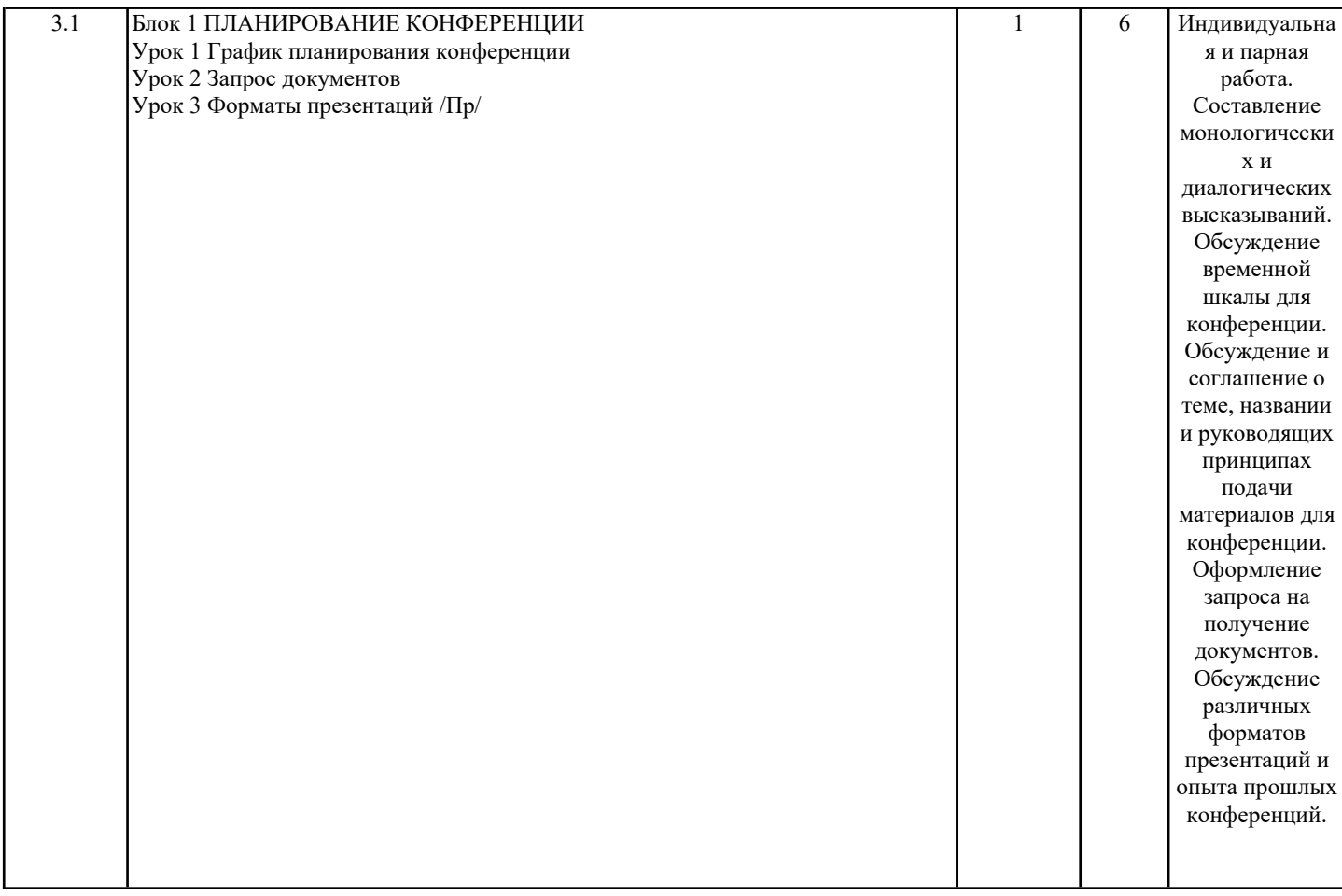

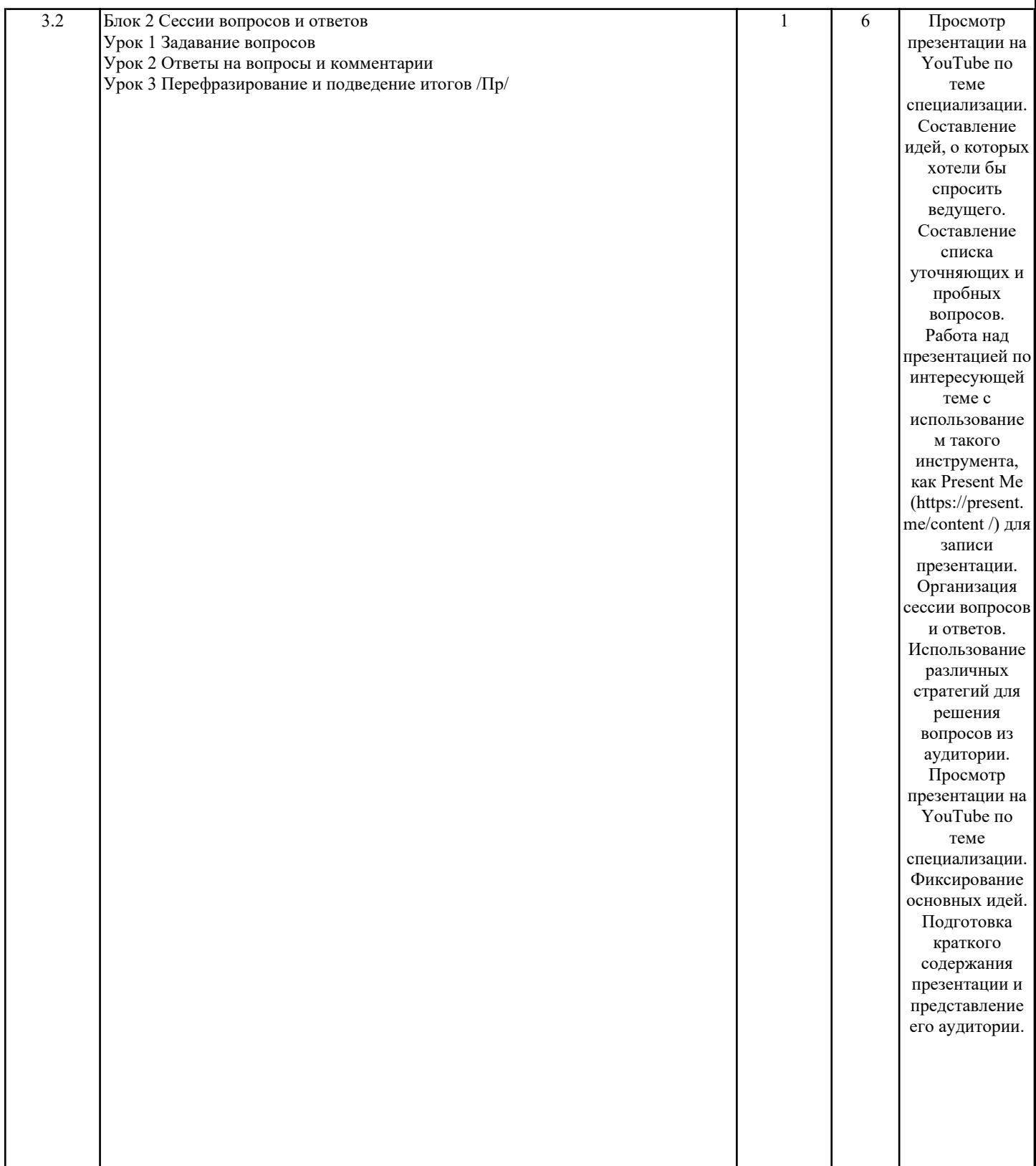

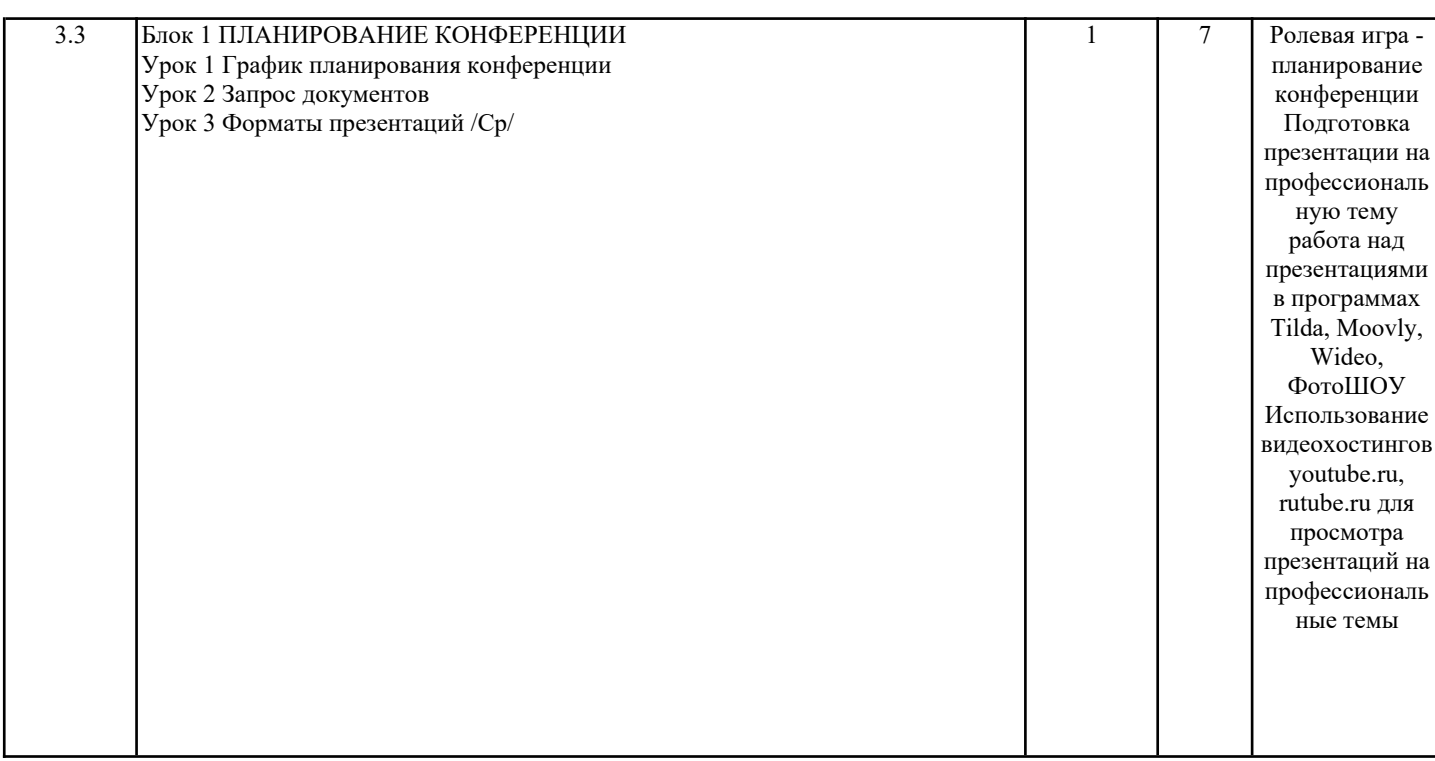

L

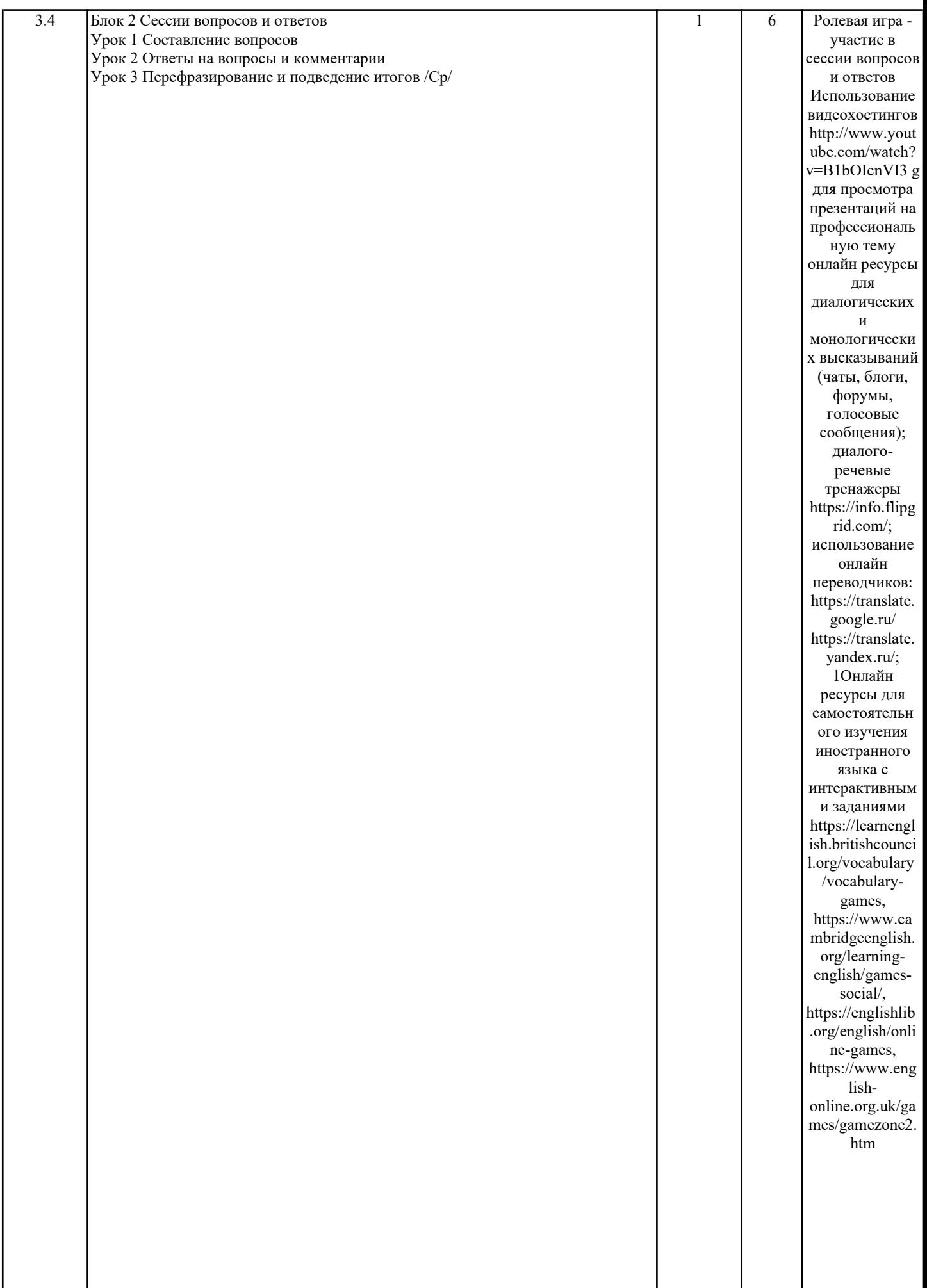

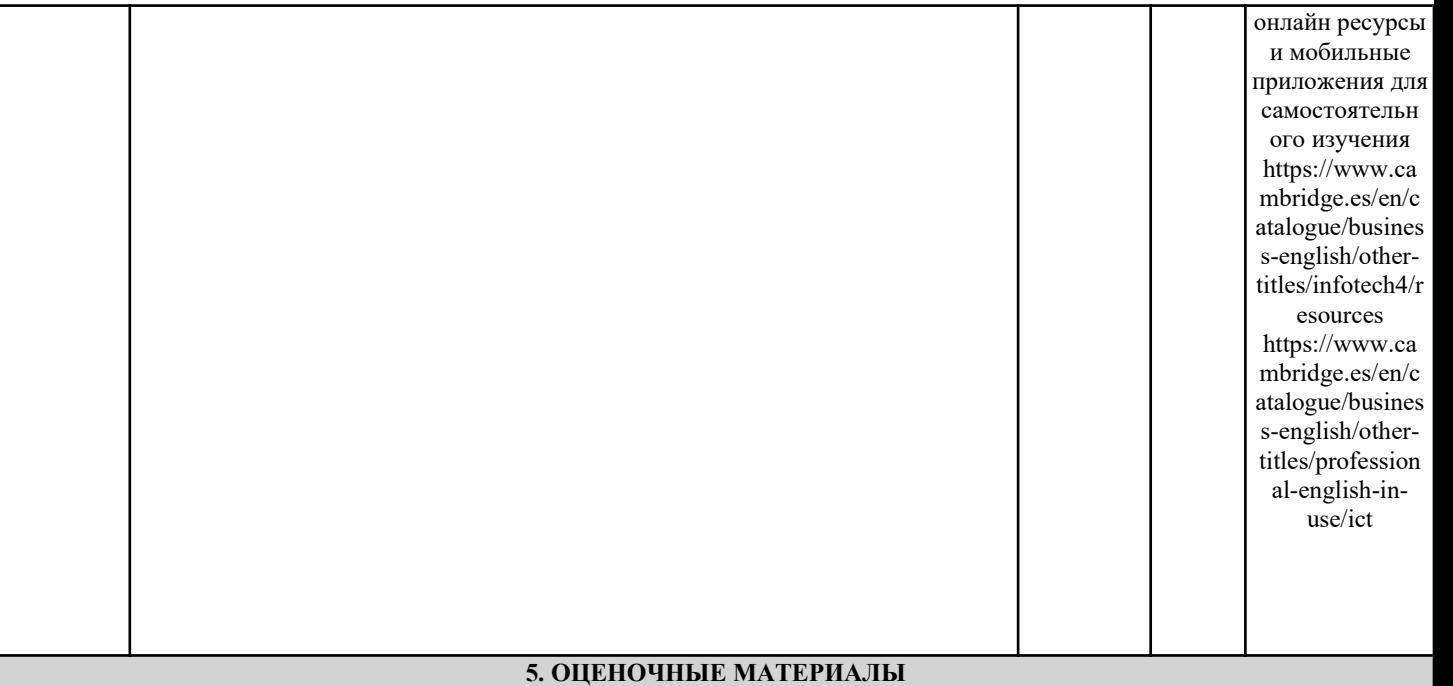

Оценочные материалы для проведения промежуточной аттестации обучающихся приведены в приложении к рабочей программе дисциплины.

Формы и виды текущего контроля по дисциплине (модулю), виды заданий, критерии их оценивания, распределение баллов по видам текущего контроля разрабатываются преподавателем дисциплины с учетом ее специфики и доводятся до сведения обучающихся на первом учебном занятии.

Текущий контроль успеваемости осуществляется преподавателем дисциплины (модуля), как правило, с использованием ЭИОС или путем проверки письменных работ, предусмотренных рабочими программами дисциплин в рамках контактной работы и самостоятельной работы обучающихся. Для фиксирования результатов текущего контроля может использоваться ЭИОС.

**6. УЧЕБНО-МЕТОДИЧЕСКОЕ И ИНФОРМАЦИОННОЕ ОБЕСПЕЧЕНИЕ ДИСЦИПЛИНЫ (МОДУЛЯ)**

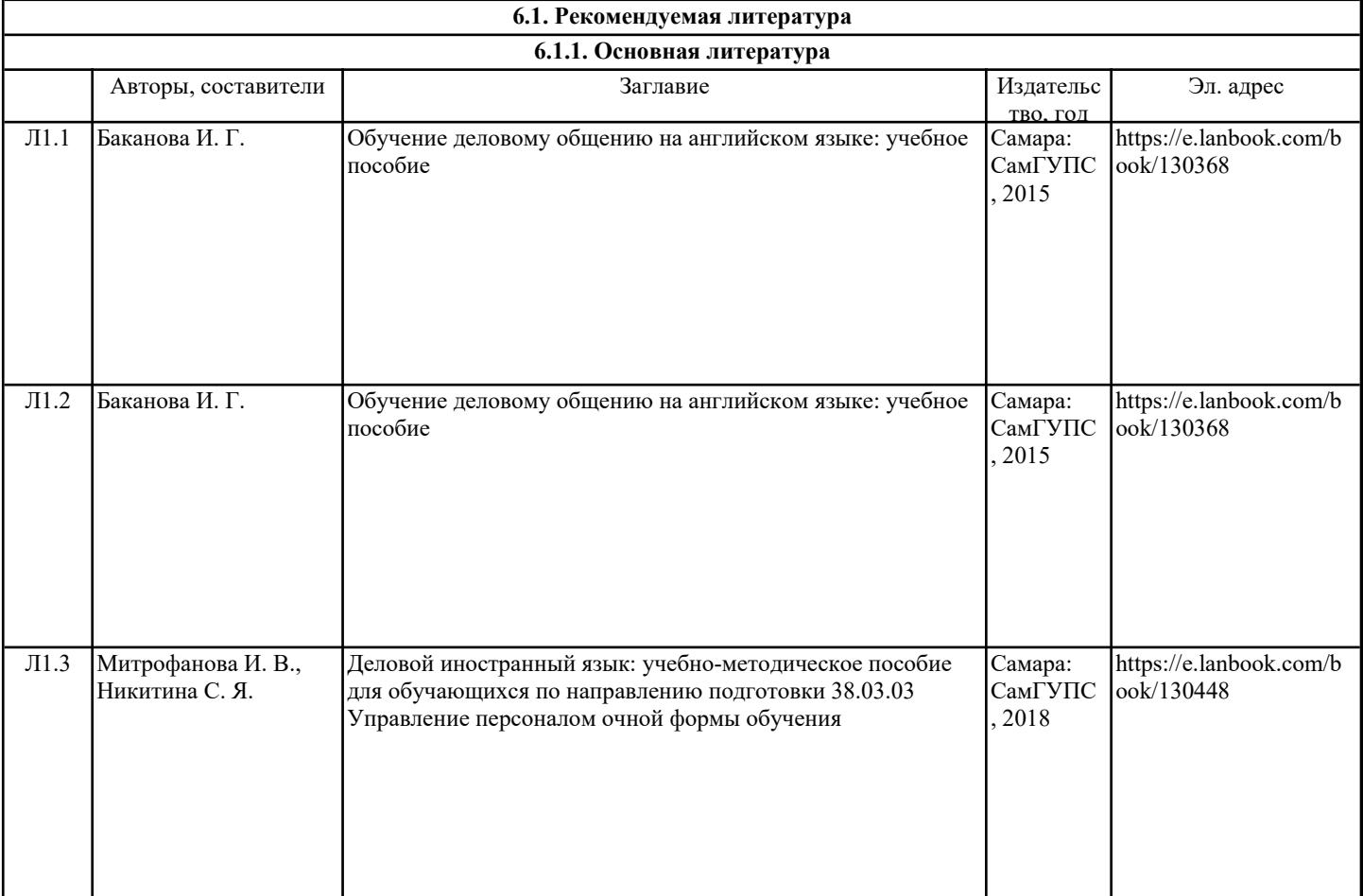

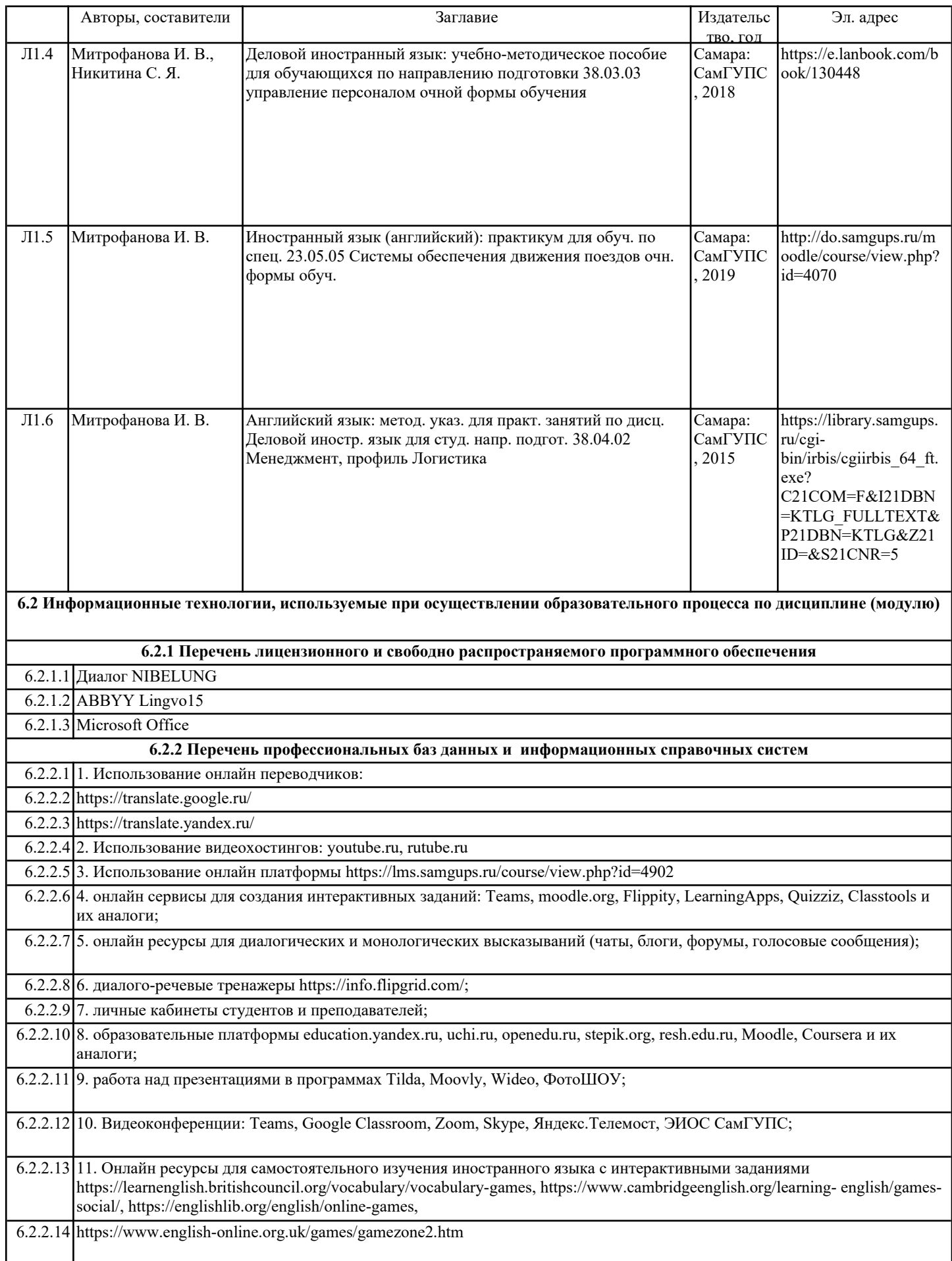

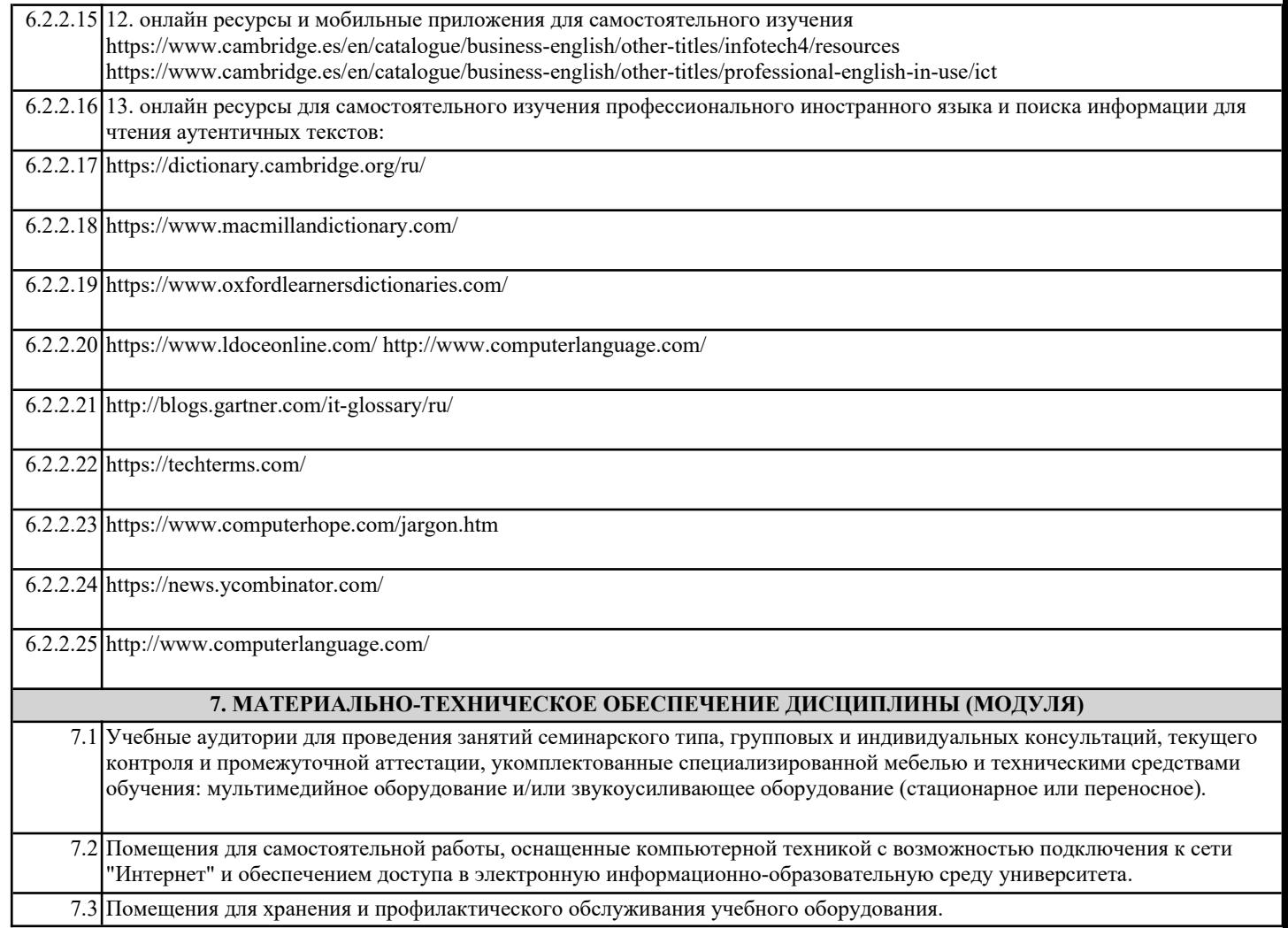